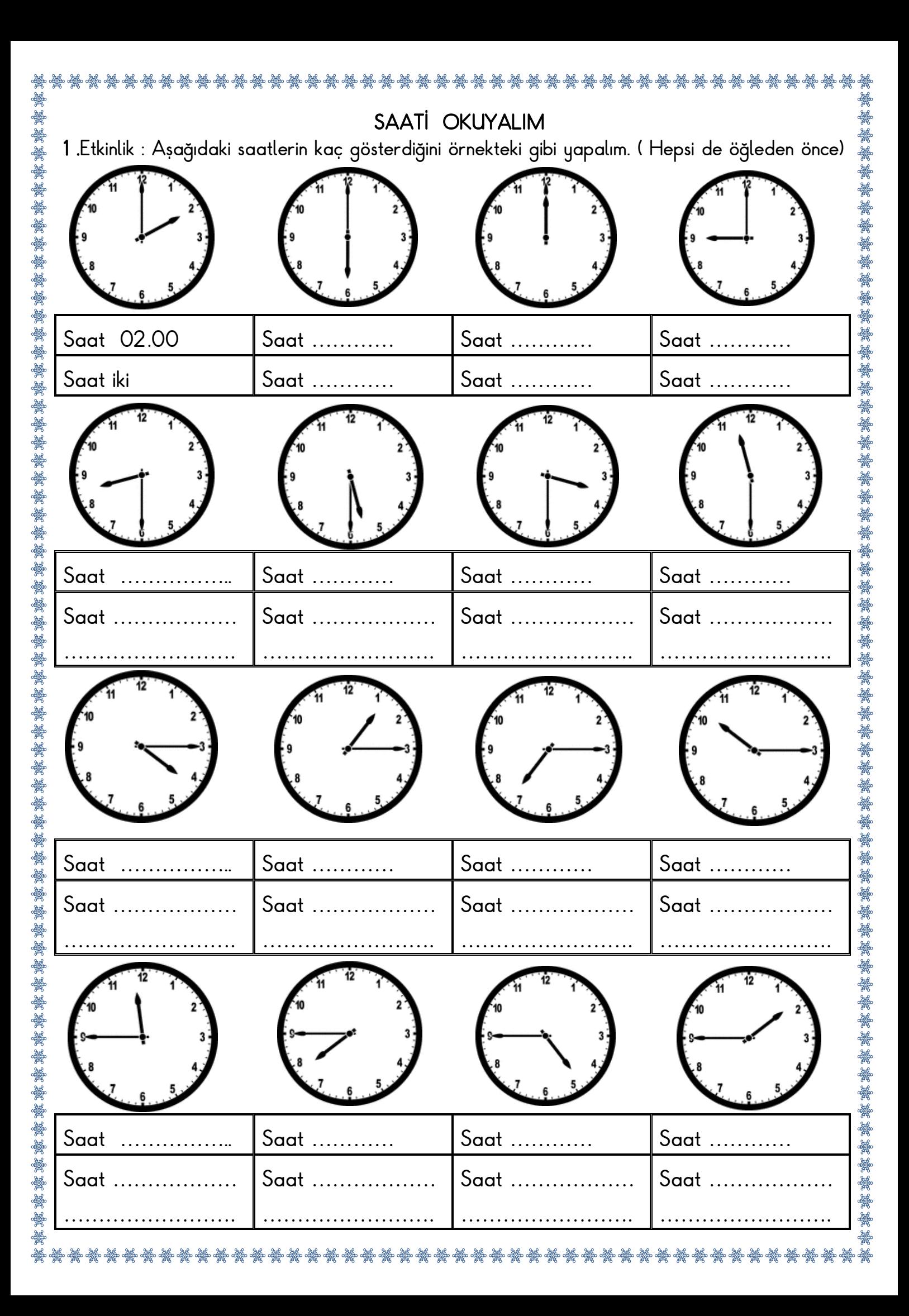

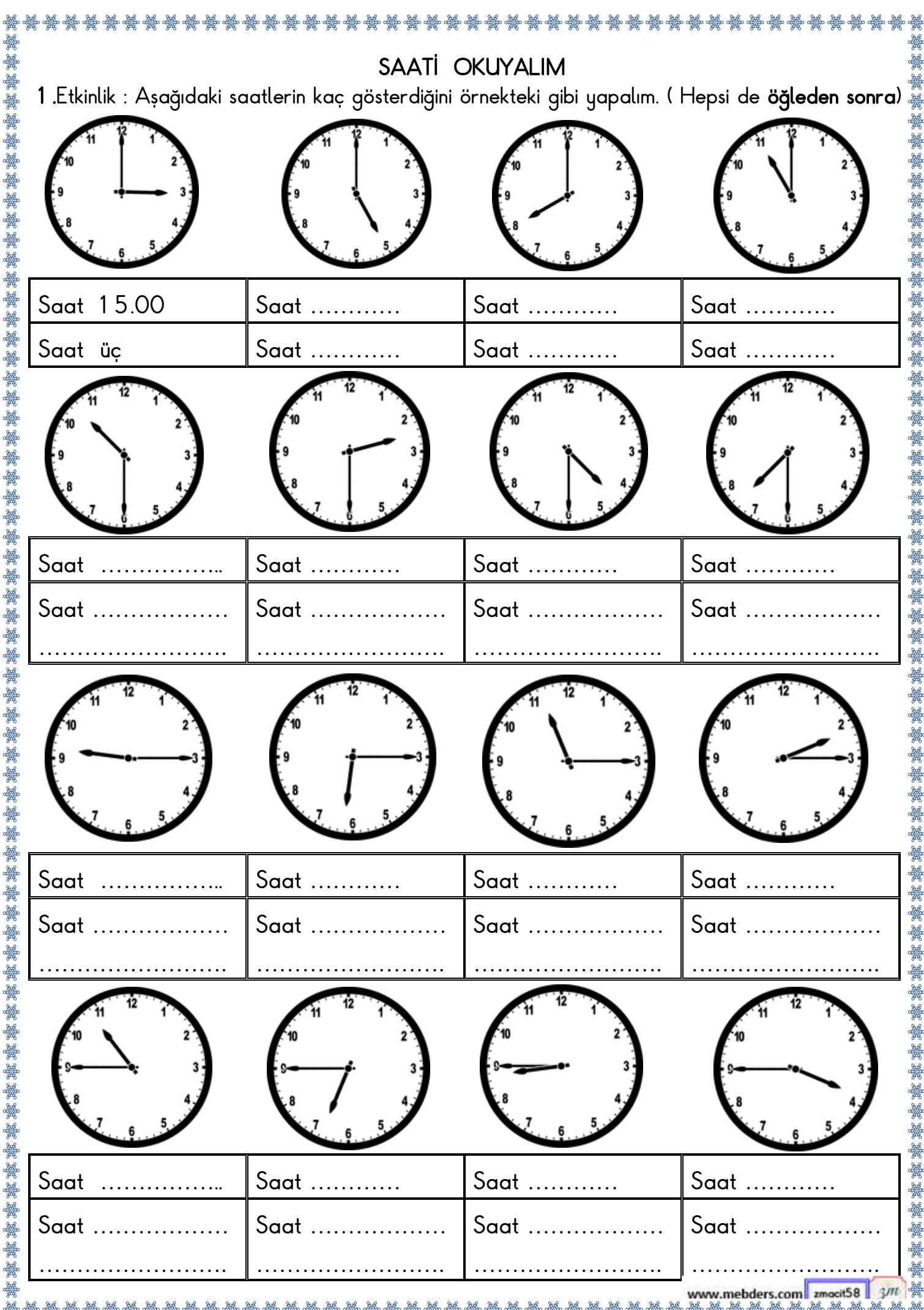

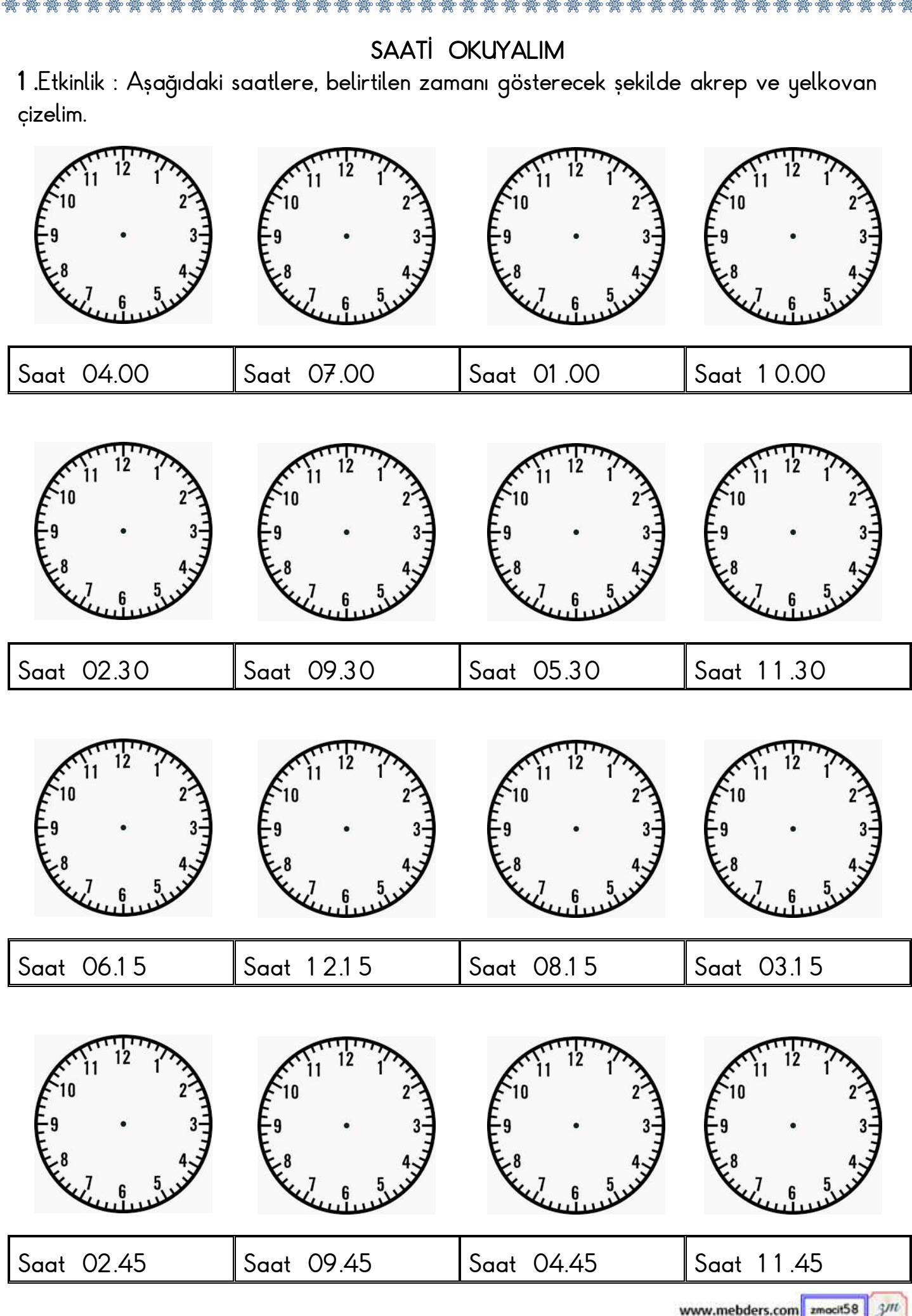

ale ale ale

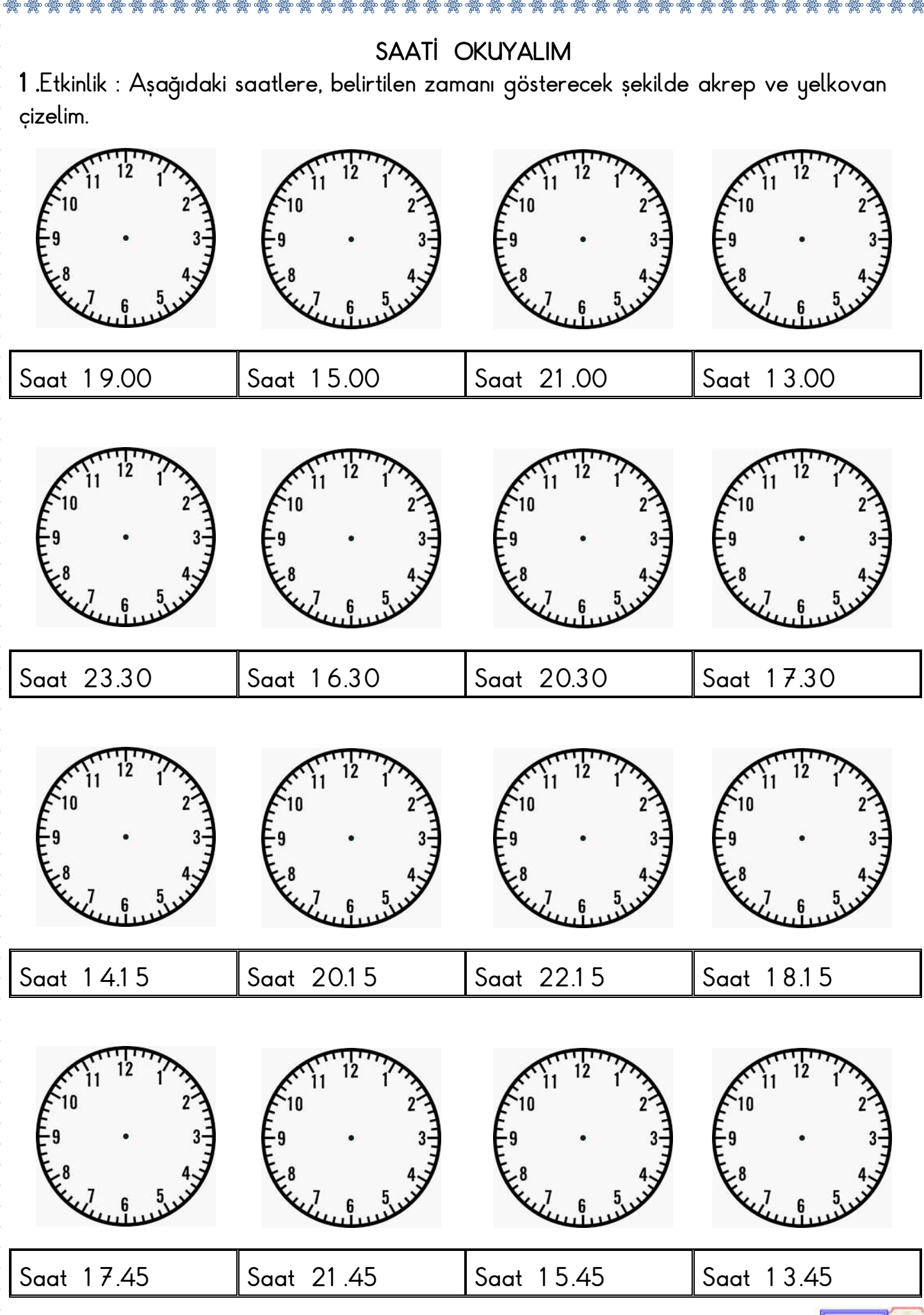

ocit58

ale ale ale

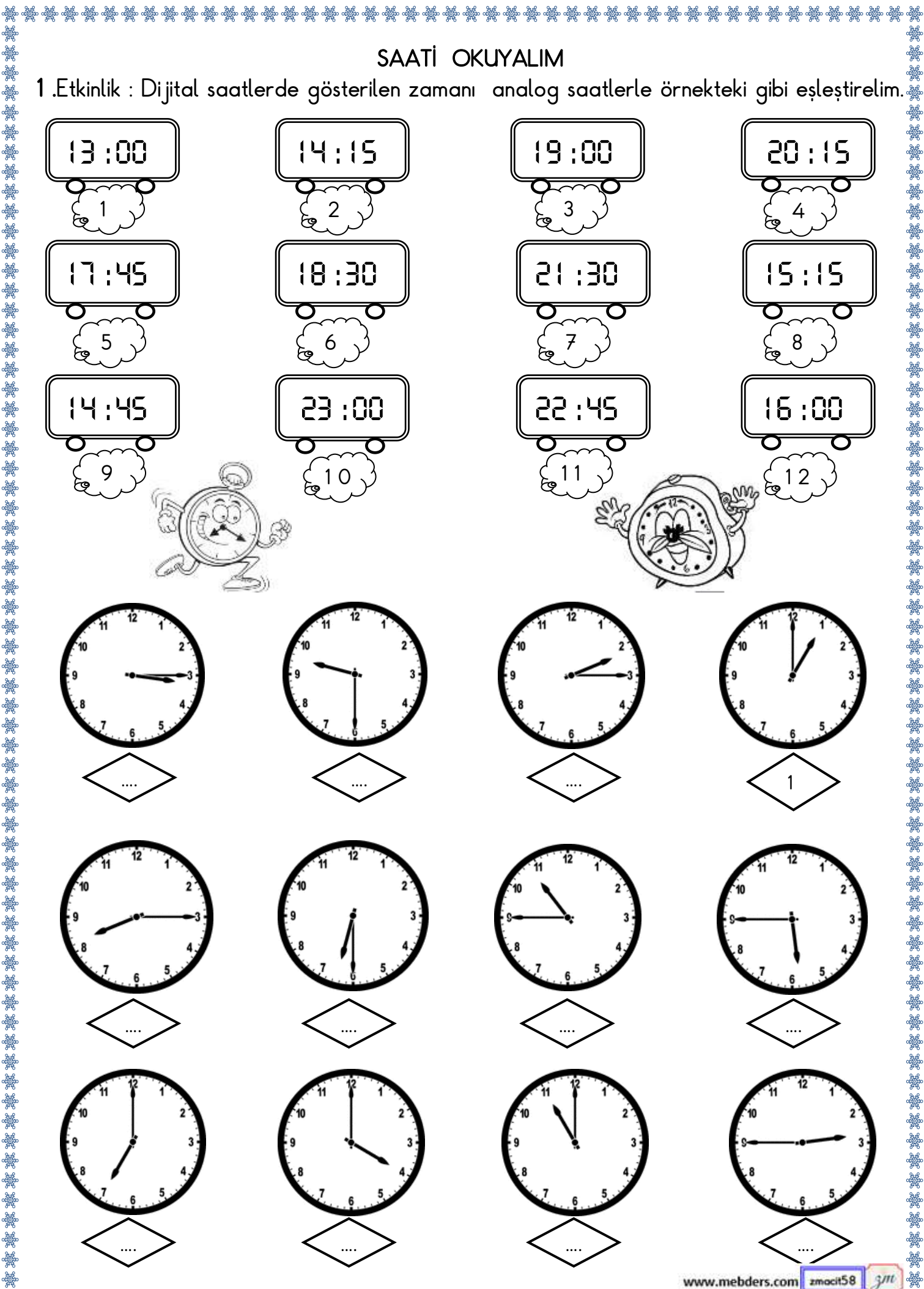

a